Titel

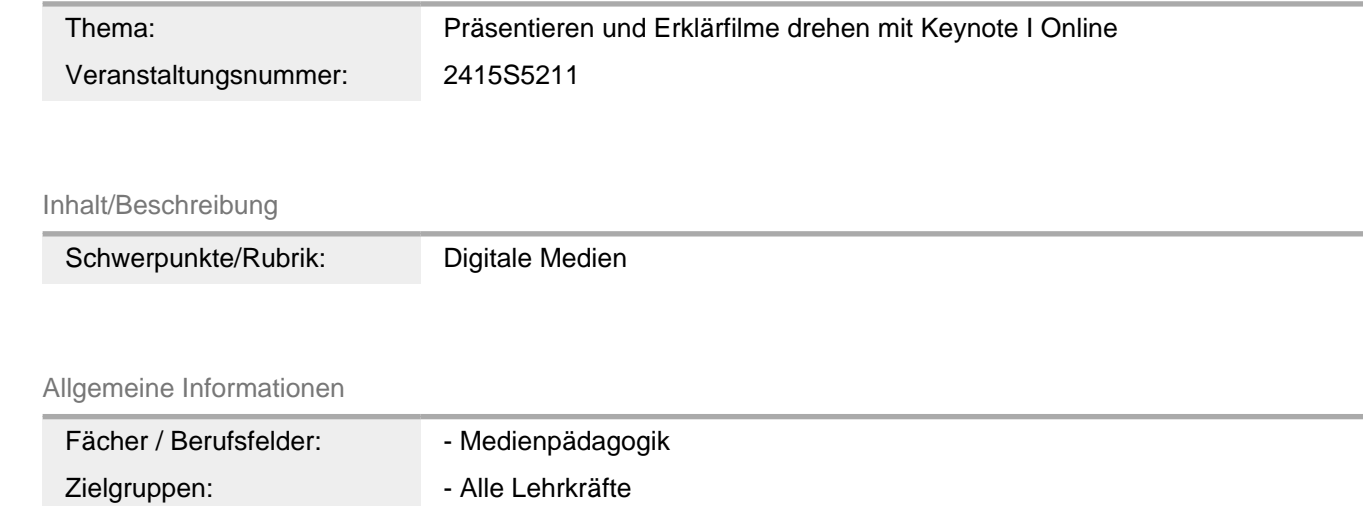

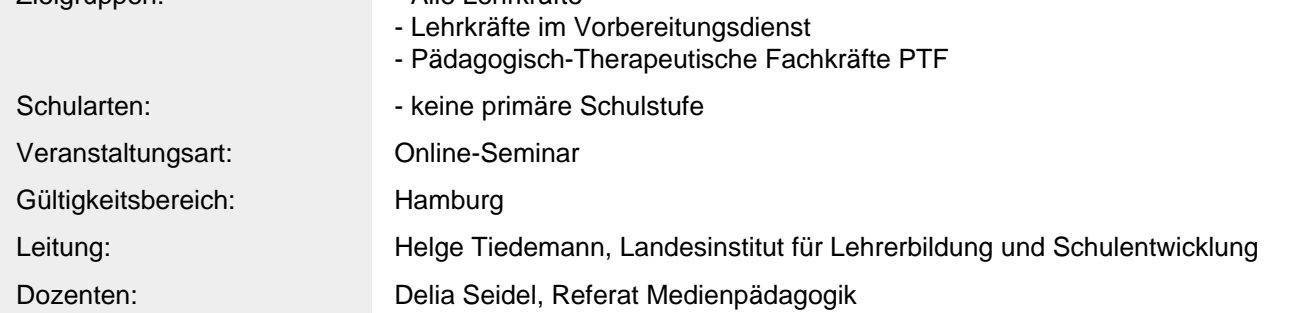

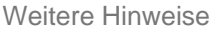

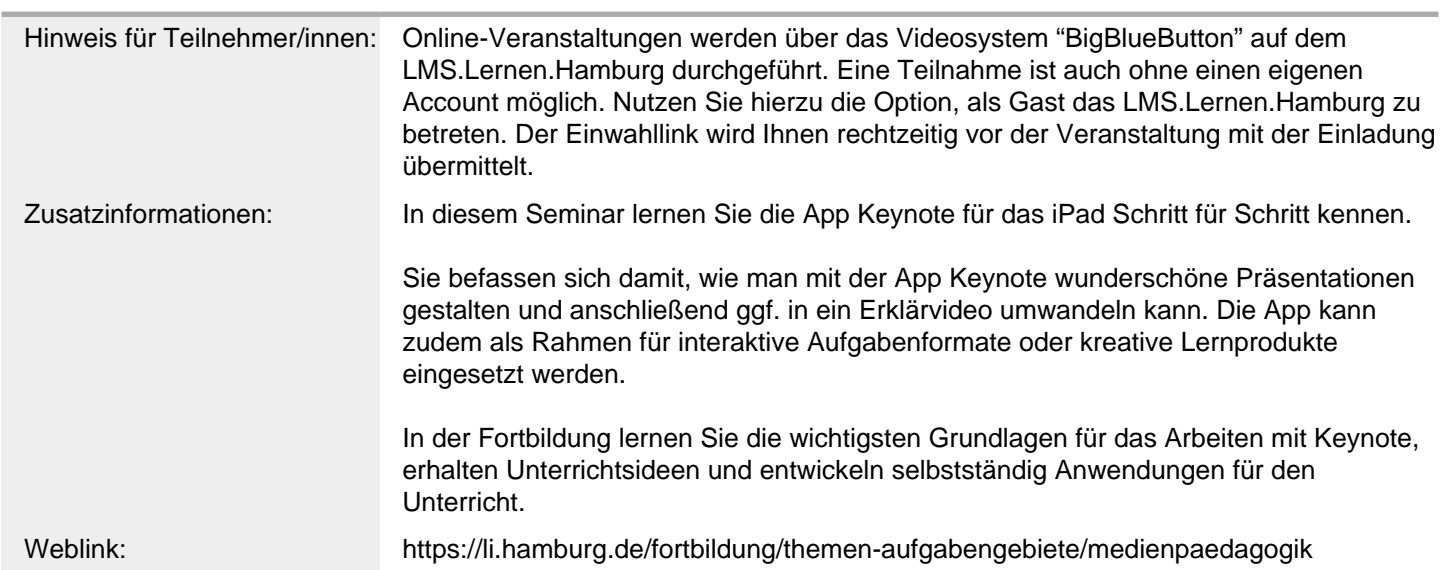

Anbieter

Anbietername: Landesinstitut für Lehrerbildung und Schulentwicklung

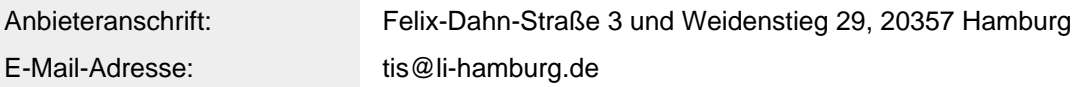

Termin

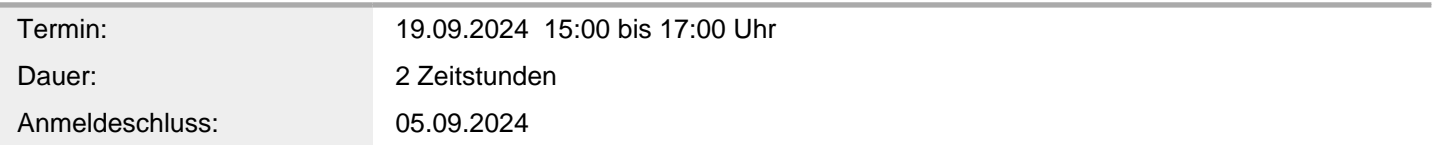

Veranstaltungsort

Veranstaltungsort: Online-Seminar (LI), webbasiert ,